**RESEARCH POSTER PRESENTATION DESIGN © 2015**<br> **p www.PosterPresentations.com**

清露晨流, 新桐初引 is from *A New Account of the Tales of the World* «世说新语» compiled by Liu Yiqing (刘义庆 / 劉義慶, 403–444). One of The stories says: "At the time the clear dewdrops Were gleaming in the early morning light, and the New leaves of the paulownia were just beginning to unfold" (See 世说新语:汉英对照 */* (南朝宋) 刘义庆著;张万起,刘尚慈今译;马瑞志英译。 北京:中华书局,*2007,* 页 *362–363*).

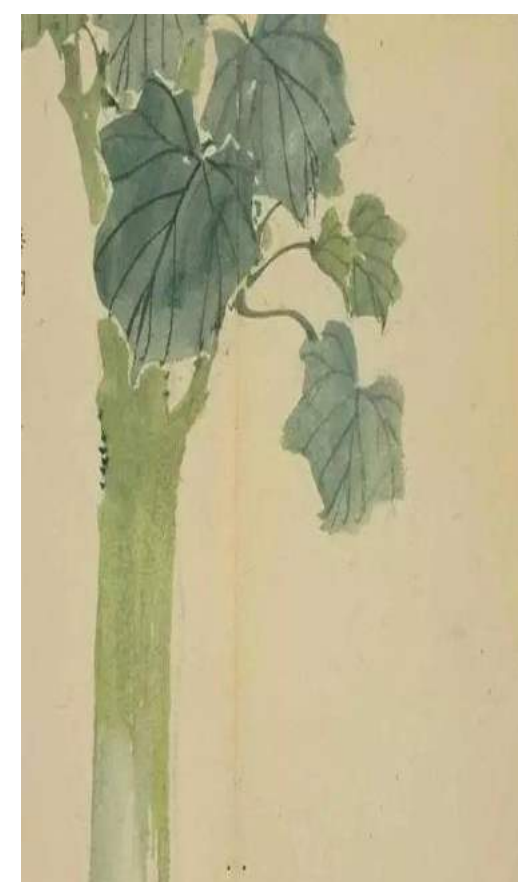

To create the female poetic dictionary of the Song dynasty

**Why do we need such dictionary?**

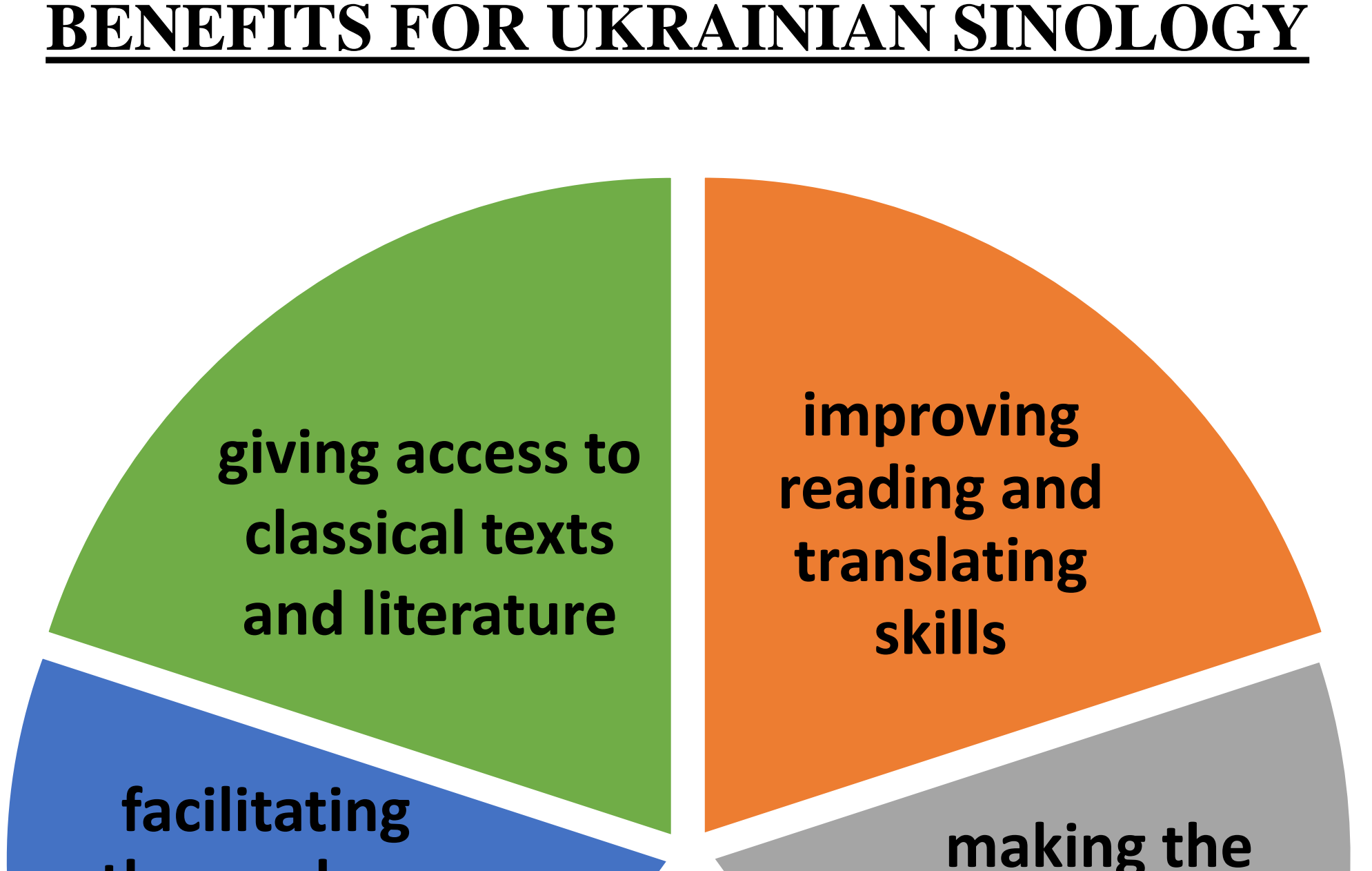

**search of information easier creating the female poetic dictionary of the Song dynasty the work on Bachelor's and Master's Theses**

#### **IMAGES**

*Wild goose* (雁) is a traditional image in Chinese classical poetry. Its origin deals with the story of **Su Wu** (苏武 / 蘇武, 140–60 B.C.), who was a Chinese diplomat. During one of his missions he was captured and detained for nineteen years by the **Xiongnu**  $(\text{d} \mathcal{H})$ . According to Chinese tradition, he managed to send a message to China where he wrote the place he was held in captivity by tying a letter on the leg of a wild goose (See *Classical Chinese poetry / Eidlin, Moscow, 1984, Pp.351–352*). An image of a wild goose in Chinese poetry means "a messenger" because it is considered to be like a postman delivering the letters or news to people who are very far from each other. Using this image poets convey their feelings of loneliness, nostalgia, melancholy or grief for the beloved one. Moreover, this image also indicates the season in the poem, because in spring the goose flies in and in autumn it flies away (See 李清照全集:汇评本 */* 柯宝成。 武汉:崇文书局, *2009*,页 *17*).

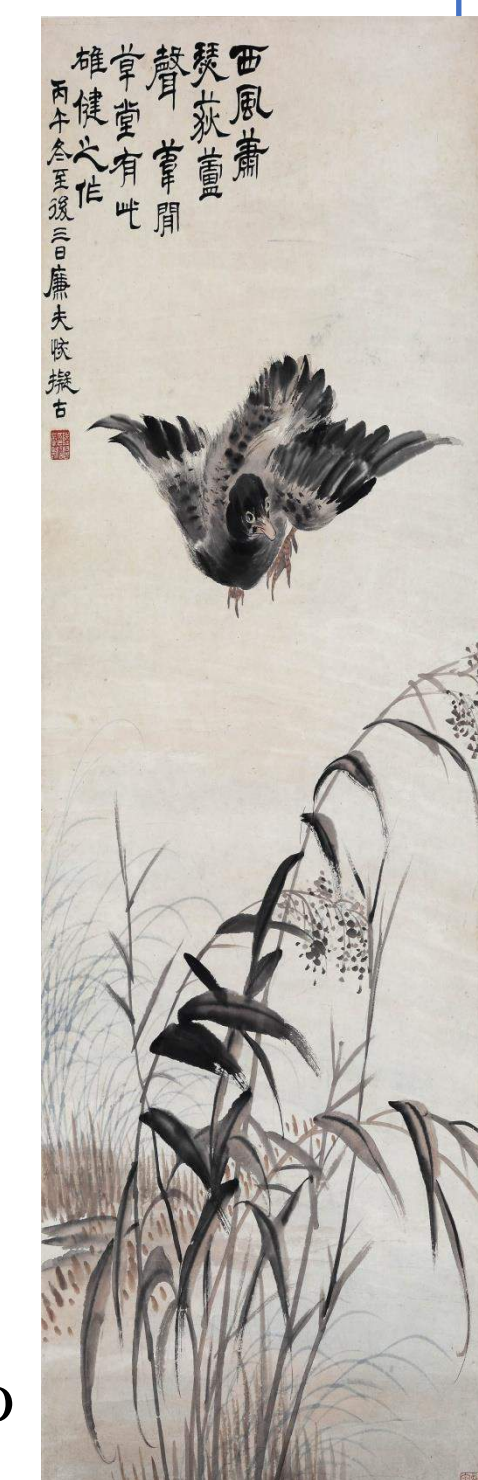

# **Community**

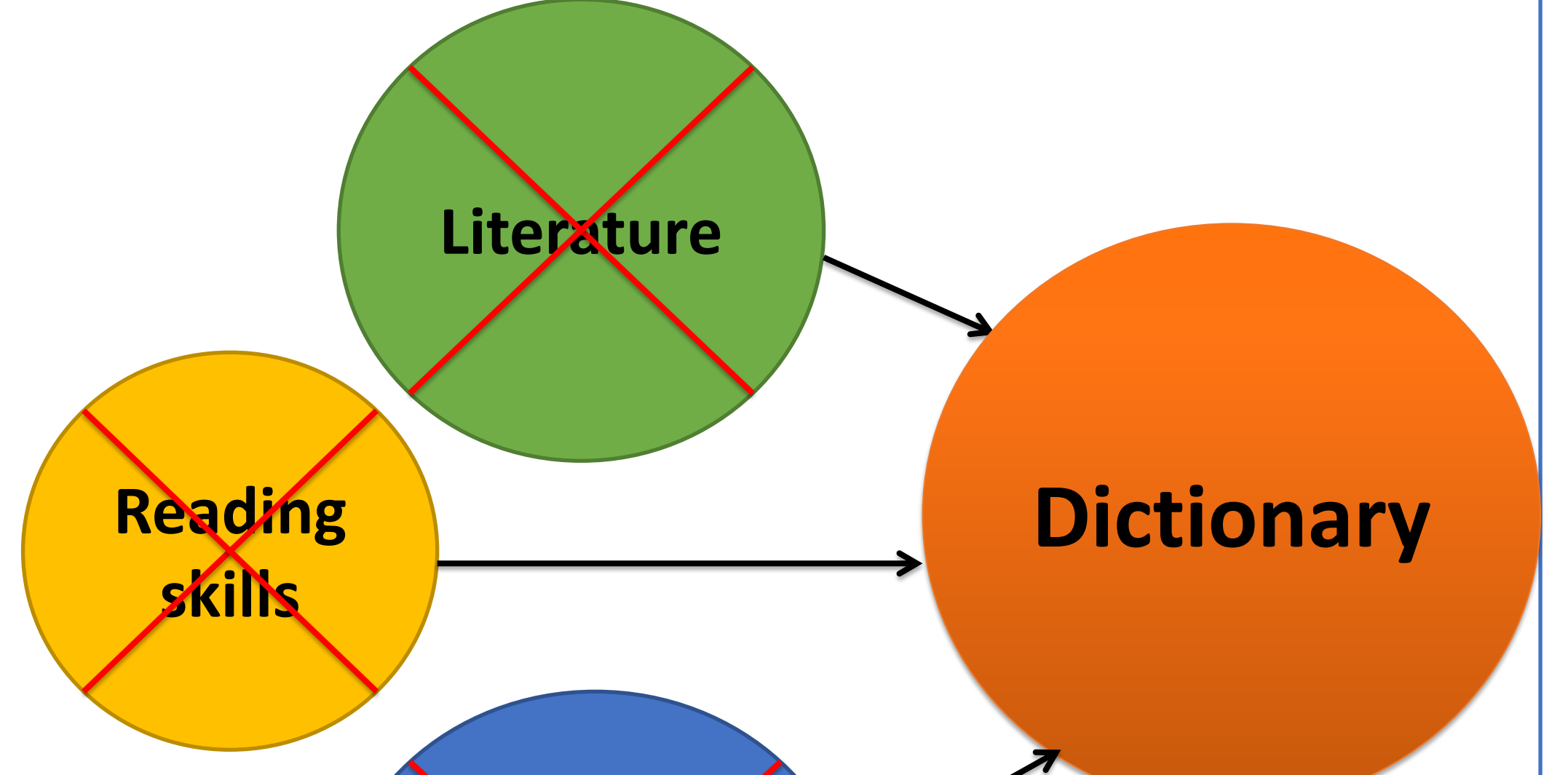

### **OBJECTIVE EXAMPLES OF ENTRIES**

We can see this image in **Wei Wan**'s *ci* to the tune of *Magnolia flowers. Shortened version* (減字木蘭花): **Traditional Chinese:** 樓上人歸。愁聽孤城一雁飛。 **Simplified Chinese:** 楼上人归。愁听孤城一雁飞。 **Ukrainian translation**: *На вежу повернусь. В смутку почую, [як над] залишеним містом один гусак пролетів.*

**Oles' Honchar Dnipropetrovsk National University, Ukraine**

## **Ganna Dashchenko**

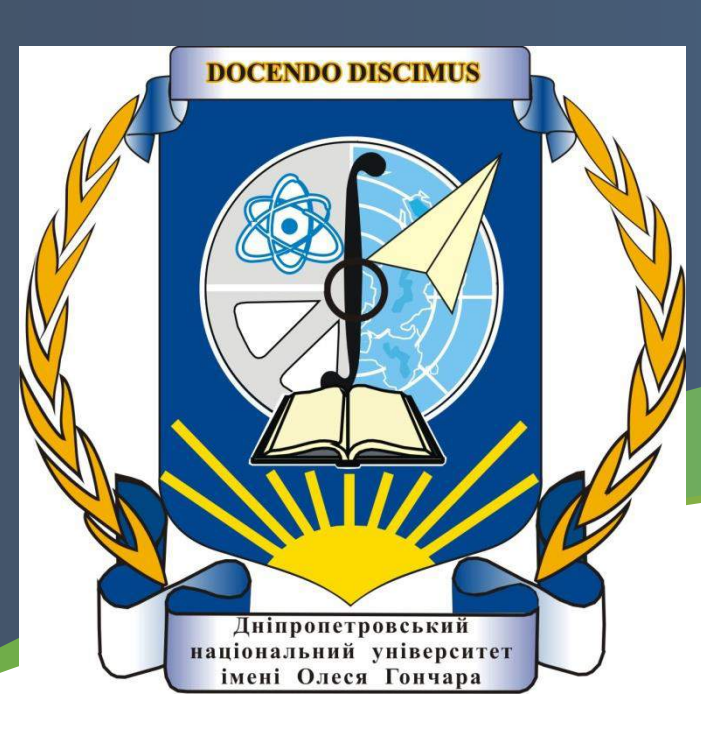

**Chinese Women's Poetry of the Song Dynasty: Electronic Dictionary of Images and Quotations**

#### **QUOTATIONS**

We can see these words as a quotation in **Li Qingzhao**'s *ci* to the tune of *Niannu is charming* (念奴嬌): **Traditional Chinese:** 清露晨流,新桐初引,多少遊春意! **Simplified Chinese:** 清露晨流,新桐初引,多少游春意! **Ukrainian translation:** *Чиста роса вранці стікає [краплинами], молодий тунг почав рости, яким же сильним [є] бажання прогулятися весною!*

**The sources:** a hundred of *ci* written by the Song poetesses **Wei Wan** (魏玩, 1040–1103), **Li Qingzhao** (李清照, 1084–1155?) and **Zhu Shuzhen** (朱淑真, 1135–1180).